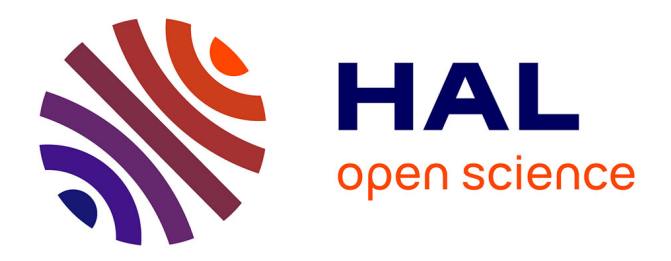

# **Espace Numérique du Vitrail - ENVi Développer une plate-forme numérique sur les données de restauration du vitrail en France**

Marlène Arruga, Caroline Parfait

# **To cite this version:**

Marlène Arruga, Caroline Parfait. Espace Numérique du Vitrail - ENVi Développer une plate-forme numérique sur les données de restauration du vitrail en France. Colloque Humanistica 2020, May  $2020$ , Bordeaux, France. hal-02870707v1

# **HAL Id: hal-02870707 <https://hal.science/hal-02870707v1>**

Submitted on 24 Jan 2021 (v1), last revised 13 Feb 2021 (v2)

**HAL** is a multi-disciplinary open access archive for the deposit and dissemination of scientific research documents, whether they are published or not. The documents may come from teaching and research institutions in France or abroad, or from public or private research centers.

L'archive ouverte pluridisciplinaire **HAL**, est destinée au dépôt et à la diffusion de documents scientifiques de niveau recherche, publiés ou non, émanant des établissements d'enseignement et de recherche français ou étrangers, des laboratoires publics ou privés.

*Last important update : 08/01/2020 Created : 28/04/2020*

#### **Espace Numérique du Vitrail - ENVi**

**Développer une plate-forme numérique sur les données de restauration du vitrail en France**

#### **Marlène ARRUGA, Caroline PARFAIT**

#### **Centre d'études supérieures de la Renaissance, Tours**

**[marlene.arruga@etu.univ-tours.fr](mailto:marlene.arruga@etu.univ-tours.fr) , étudiante M2 Humanités Numériques [caroline.parfait@etu.univ-tours.fr](mailto:caroline.parfait@etu.univ-tours.fr), étudiante M2 Humanités Numériques**

**Site [Web](https://envi.univ-tours.fr/) actif** / **Article en [anglais](https://docs.google.com/document/d/1cRBdukASua5jgau7Qmq-q-1cEgavb2_wf1lyBkqrsns/edit#)**

# Remerciements

Nous tenons à remercier Marion Lamé, Elena Pierazzo, Joëlle Popineau, François Rossman, ainsi que Romain Tigero notre coéquipier de l'année dernière et tous les enseignants pour l'aide qu'ils nous ont apportée.

## Résumé (voir *Abstract Fair Heritage / [Présentation](https://docs.google.com/presentation/d/1QES2B0OWz6GxDQve50tZaWeWZF4MAr6S0fDMpgl1els/edit#slide=id.p) Conférence FAIR Heritage)*

ENVi, Espace Numérique du Vitrail, vise à intégrer les données recueillies tout au long du processus de restauration d'un vitrail. Sa base de données, la Base Numérique du Vitrail (BNV), stocke les données. La plateforme ENVI est un système unifié qui permet aux professionnels (chercheurs, personnel administratif et technique) de travailler en collaboration et de visualiser l'ensemble des données sur le site web d'ENVi. Le modèle de données a été développé à partir de l'analyse des rapports d'état consultés à la Médiathèque de l'Architecture et du Patrimoine (MAP).

Cet ensemble de données est profondément hétérogène, en raison de la variété :

- des formats et supports de collecte et de conservation des données sur les vitraux et leur restauration;
- des personnes impliquées dans le domaine;
- de la façon de travailler sur les documents papier (rapports de restaurations passées, présentes ou futures).

Nous nous sommes concentrés sur l'établissement des meilleures pratiques pour le formatage des données et des métadonnées ainsi que sur la mise en relation des objets décrits avec leurs identifiants relatifs MAP et Joconde.

À long terme, le BNV vise à devenir un outil utile pour une analyse scientifique des données par les chercheurs qui étudient l'histoire et la chronologie de ce matériel ; à cet égard, nous prévoyons d'utiliser Dublin core et Cidoc-CRM pour intégrer le web sémantique.

Dans le futur, notre équipe souhaite travailler avec les autorités gouvernementales afin d'obtenir un accord pour rendre nos données téléchargeables et réutilisables pour la communauté des chercheurs et des techniciens du vitrail. Nous travaillons actuellement à la publication du prototype de notre site web.

# Table des Matières

## [Introduction](#page-4-0)

- 1. Contexte initial de [l'élaboration](#page-5-0) du projet
- 2. [Etats](#page-5-1) de l'art
	- 2.1. Etat de l'art des données de [restauration](#page-5-2)
	- 2.2. Etat de l'art des outils numériques qui existent pour la [répertorisation,](#page-6-0) le stockage et la [visualisation](#page-6-0) des données relatives au vitrail sur le web
		- 2.2.1. [Application](#page-6-1)
		- 2.2.2. Base de [données](#page-7-0)
			- 2.2.2.1. [Plateforme](#page-7-1) Ouverte du Patrimoine : Palissy et Joconde
			- 2.2.2.2. [MédiatheK](#page-7-2)
			- 2.2.2.3. [Agorha](#page-7-3)
			- 2.2.2.4. [Arviva](#page-8-0)
			- 2.2.2.5. Vitrail, du Moyen Âge à nos jours, Une base [d'images](#page-8-1) du Centre André Chastel [accessible](#page-8-1) en ligne
	- 2.3. Etat de l'art des référentiels numériques ou visible sur le web ; [Vocabulaires](#page-9-0) web [sémantique](#page-9-0) / ontologies
	- 2.4. Etat de l'art des actes [professionnels](#page-9-1) : du processus de réponse à un appel d'offre, à la remise du mémoire de [restauration](#page-9-1)
- 3. Les [enjeux](#page-10-0)
	- 3.1. Les enjeux [scientifiques](#page-10-1)
	- 3.2. Les enjeux [techniques](#page-11-0)
		- 3.2.1. [Présentation](#page-11-1) de l'enquête qualitative
		- 3.2.2. Analyse des besoins [utilisateur](#page-11-2)
		- 3.2.3. Gestion des rôles et des contenus [scientifiques](#page-12-0)
		- 3.2.4. Les données personnelles des [collaborateurs](#page-13-0)
		- 3.2.5. Le Modèle conceptuel de la Base [Numérique](#page-13-1) du Vitrail
			- 3.2.5.1. Choix du [vocabulaire](#page-13-2)
			- 3.2.5.2. [Déterminer](#page-14-0) les tables
			- 3.2.5.3. [Déterminer](#page-15-0) les relations entre les tables
		- 3.2.6. Spécifications [fonctionnelles](#page-15-1) et techniques
- 4. Situer le projet dans son état de [développement](#page-16-0) actuel
	- 4.1. [Fonctionnalités](#page-16-1) effectives
	- 4.2. Prise de recul [critique](#page-17-0)
- 5. [Perspectives](#page-17-1)
	- 5.1. Pistes de réflexion vers [l'interopérabilité](#page-17-2)
	- 5.2. Emploi du CMS [Omeka](#page-18-0) S

**[Bibliographie](#page-20-0)** 

# <span id="page-4-0"></span>Introduction

La volonté de créer un Espace numérique du Vitrail (ENVi) est née du constat que dans la procédure de restauration d'un vitrail, un grand nombre de données sont récoltées, par les différents acteurs oeuvrant en amont et pendant la durée du chantier. Néanmoins, elles ne sont pas répertoriées en tant que telles dans les bases de données patrimoniales. En effet, les documents qui les comportent sont archivés dans les fonds physiques de la Médiathèque de l'architecture et du patrimoine (MAP). S'il existe bien des notices numériques à propos des documents archivés, elles sont accessibles sur MédiatheK et ne comprennent aucune donnée technique relative à la restauration d'un objet.

La plateforme ENVi telle que nous la concevons serait un système unifié qui permettrait aux professionnels des secteurs privés et publics (agents des Directions régionales des affaires culturelles, conservateurs-restaurateurs, institutions patrimoniales, chercheurs, etc.) qui travaillent sur un même chantier de restauration, de travailler en collaboration et de visualiser l'ensemble des données. ENVi est un outil de travail collaboratif pour les professionnels du vitrail, qui leur permettra d'élaborer en ligne les documents relatifs à la restauration d'un vitrail (les constats d'états, mémoires de restauration) et d'intégrer les données recueillies tout au long du processus de restauration d'un vitrail dans une base de données, la Base Numérique du Vitrail - BNV. Par ailleurs, il pourra servir d'outil de consultation de l'archivage et d'exposition des données de restauration du vitrail relevées durant les chantiers passés, présents et futurs, puisqu'il dispose d'un site web. Cependant, ces fonctions d'exposition et d'archivage qu'assure le site, pourront être reprises en main par les Services de la MAP. Ces fonctionnalités, sont utiles à notre équipe durant la phase de développement du prototype ENVi, car elles nous permettent de construire et de tester la plateforme progressivement, néanmoins notre objectif n'est pas de remplacer le service des archives nationales de la MAP.

Notre ambition est de faire en sorte que les données contenues dans les archives papier conservées à la MAP soient accessibles depuis le web, mais aussi et surtout que les documents de restaurations, qui deviendront des archives, soient entrées directement par les professionnels de la conservation-restauration et les agents administratifs des institutions dans la Base Numérique du Vitrail (BNV).

A long terme, nous souhaitons surtout qu' ENVi devienne une plateforme de travail collaborative visant à centraliser les échanges de données entre les professionnels et les institutions liées au domaine du vitrail, et permettent l'interopérabilité des données

ENVi se compose d'une base de données, la Base numérique du Vitrail, d'un backoffice qui permet la gestion des contenus et l'entrée des données dans la Base numérique du vitrail par les professionnels, et, un site web permettant l'exposition et la visualisation des données. Le modèle de données de la BNV a été développé à partir de l'analyse des études préalables, des rapports d'état et des mémoires de restauration consultés à la MAP.

# <span id="page-5-0"></span>1. Contexte initial de l'élaboration du projet

ENVi est un projet étudiant visant à élaborer à la fois, une base de données comportant les données de restauration du vitrail en France, une plateforme de travail collaboratif et un site web d'exposition des données. Actuellement, et nous l'avons constaté en effectuant notre *Etat de l'art des outils numériques existant pour le stockage et l'exposition des données relatives au vitrail sur le web,* il n'existe pas encore de base de données s'intéressant concurremment aux données de restaurations du vitrail, aux données historiques et aux données sémantiques en tant que données brutes et non en tant que numérisation de documents. Notre objectif, à travers l'élaboration de cet Espace Numérique du Vitrail, est de permettre aux chercheurs, conservateurs-restaurateurs de vitraux ainsi qu'à tous les professionnels du secteur de la restauration, de collaborer ensemble pour établir un inventaire des restaurations du vitrail en France, qui s'avérera utile à tous les corps de métiers concernés.

Ce projet a été élaboré dans le cadre du Master 1 Humanités Numériques par une équipe composée de trois étudiants Caroline Parfait, Marlène Arruga et Romain Tigero. Il a initialement été conçu pour répondre aux attentes de la formation sur la conception et la réalisation d'un projet numérique incluant la mise en place d'un site web ou d'un prototype de site web opérationnel - à la fin de la première année. A cette réalisation technique, s'est adjoint un travail de réflexion, de documentation et de gestion de projet.

# <span id="page-5-1"></span>2. Etats de l'art

# 2.1. Etat de l'art des données de restauration

<span id="page-5-2"></span>Les données relatives aux vitraux sont très hétérogènes, que ce soit par le contenu - historique, iconographique ou technique -, par la forme - texte ou image - ou par le support - papier ou numérique. Les principales sources qui traitent du vitrail sont les inventaires du *Corpus [Vitrearum](http://www.corpusvitrearum.org/)*. Ceux-ci sont sous format papier et ont un fort intérêt historique, mais ne contiennent pas toujours d'informations précises sur les matériaux et techniques de restauration. En Centre-Val de Loire plus particulièrement, certaines études et inventaires ont déjà été menées, ou sont encore en cours, sur les vitraux dans un cadre patrimonial et régional. On peut notamment citer l'opération d'inventaire des vitraux de la région menée depuis 2004 par l'association *Rencontre avec le Patrimoine Religieux*. L'inventaire des vitraux de l'Indre a été réalisé tandis que celui d'Indre-et-Loire est en cours de réalisation. Le programme VITRAIL mené par Marion Boudon-Machuel et Pascale Charron du Centre d'Etudes Supérieures de la Renaissance (CESR) à Tours, est également une étude importante sur les vitraux de la Renaissance en Région Centre-Val-de-Loire et a permis la création de la base de données ARVIVA : *Art en Val de Loire, Inventaire, Valorisation et Analys*e. Les données des vitraux sont également présentes sous forme numérique, dans les bases de données patrimoniales où les notices renseignent sur les caractéristiques historiques et les éléments iconographiques des vitraux.

Le projet ENVi se focalise sur les données de restauration des vitraux. Ces données techniques sont rassemblées par les conservateurs-restaurateurs, les agents des DRAC ou des institutions muséales en charge du chantier de restauration d'un vitrail, avant et pendant la restauration du vitrail. Ces données sont intéressantes car elles retranscrivent l'état du vitrail avant la restauration, les diagnostics et les choix faits par les professionnels. Ainsi, elles évoquent entre autres les altérations techniques, les altérations mécaniques, le type de décor, le type de peinture (grisaille, cémentations, émaux), le type de verre ou la taille du plomb utilisé. Ces données sont présentes dans les documents réalisés par les conservateurs-restaurateurs des vitraux, notamment dans les constats d'état, des études préalables de restaurations et des comptes-rendus de chantiers élaborés par les professionnels au moment des restaurations.

Les données d'échantillon retenues pour l'élaboration du modèle de la Base Numérique du Vitrail, des formulaires dynamiques à destination de complétion de la base par les professionnels et pour les phases de test de la plateforme ENVi, sont extraites manuellement de documents sous format papier, majoritairement imprimés que nous avons pu consulter dans les archives. Ces documents sont hébergés à la Médiathèque de l'Architecture et du Patrimoine (MAP) à Charenton - il est aussi possible de consulter leurs notices sur la Base Médiathek ou sur la nouvelle base de la MAP encore en construction. On y trouve aussi quelques sources manuscrites comme le carnet de Jean-Jacques Grüber sur la Cathédrale de Tours. Ces archives ne contiennent pas uniquement des données techniques de restauration mais également des données historiques, géographiques et iconographiques. Des plans, des dessins techniques, des lithographies et photographies de vitraux sont aussi très présents dans les dossiers de restauration et dans les archives concernant les vitraux de manière générale. Pour élaborer le projet, l'équipe a consulté les sources relatives aux restaurations de vitraux des principales cathédrales du Centre Val-de-Loire et de certaines églises locales - notamment les cathédrales de Bourges, de Chartres et Tours ou encore les églises de Vendôme, Toury ou Saint Denis de Jouhet. Les données techniques sont peu présentes voire absentes sur les plateformes numériques.

<span id="page-6-0"></span>2.2. Etat de l'art des outils numériques qui existent pour la répertorisation, le stockage et la visualisation des données relatives au vitrail sur le web

#### 2.2.1. Application

<span id="page-6-1"></span>Lors de nos recherches nous avons constaté qu'il existe peu d'outils numériques adaptés et spécialement conçus pour les usages des professionnels du patrimoine. Nous avons retenu l'application mobile Horus condition report®<sup>1</sup>, élaborée par Anaïs Gailhbaud, restauratrice du patrimoine, spécialisée en sculptures et objets composites, qui permet "aux professionnels de l'art et du patrimoine : restaurateurs, régisseurs, conservateurs, voire experts et transporteurs, d'éditer des constats d'état sur tablettes et smartphones". Nous n'avons pas encore eu l'opportunité de communiquer avec Anaïs Gailhbaud, mais nous nous interrogeons sur l'avenir des données que les professionnels reportent dans cette application. Sont-elles conservées dans

<sup>1</sup> https://horus-conditionreport.com/

une base de données ? Sont-elles réutilisables ? Ou est-ce une mémoire éphémère vouée à l'impression ?

#### 2.2.2. Base de données

<span id="page-7-0"></span>Dans la partie qui suit, nous avons répertorié les bases de données dont le contenu comprend des données relatives au vitrail.

# 2.2.2.1. Plateforme Ouverte du Patrimoine : Palissy<sup>2</sup> et Joconde<sup>3</sup>

<span id="page-7-1"></span>Lorsque nous avons commencé notre état de l'art en janvier 2019 les données existantes à propos du vitrail se retrouvaient éparpillées entre plusieurs bases de données patrimoniales gouvernementales : MédiatheK, Palissy et Joconde. Depuis le 9 juillet 2019, les données des bases Palissy et Joconde sont consultables depuis une interface commune, la [Plateforme](https://www.pop.culture.gouv.fr/) Ouverte du [Patrimoine.](https://www.pop.culture.gouv.fr/) Cette interface permet la consultation des données relatives au vitrail de manière très performante, et bien qu'il y soit indiqué pour certains vitraux des données concernant l'aspect/ l'état de leur préservation, les données propres à la restauration restent invisibles. Les jeux de données de Palissy et Joconde sont récupérables par le public dans plusieurs formats, via le site data.gouv.fr<sup>4</sup>.

# 2.2.2.2. MédiatheK

<span id="page-7-2"></span>[Médiathek](http://www2.culture.gouv.fr/public/mistral/mdp_fr?ACTION=RETOUR&USRNAME=nobody&USRPWD=4%24%2534P) comprend les données archivistiques de la Médiathèque de l'architecture et du patrimoine qui sont en attente pour être intégrées dans la nouvelle base des archives de la MAP. Cette *"nouvelle base répertorie les fonds principaux (dossiers de protection, travaux sur les Monuments historiques aux 19e-20e s., plans) et s'enrichit régulièrement. Cette base a vocation à présenter l'ensemble des inventaires des archives de la MAP" . 5*

Ces bases sont des répertoires qui comprennent des notices décrivant la nature des documents archivés, mais ne permettant pas d'extraire numériquement les données comprises dans les dossiers de protection, constats d'états, ou mémoires de restauration.

# 2.2.2.3. [Agorh](https://agorha.inha.fr/inhaprod/jsp/portal/index.jsp)a

<span id="page-7-3"></span>AGORHA *"permet de consulter en ligne des bases de données patrimoniales et de recherche en histoire de l'art et archéologie produites par l'Institut national de l'histoire de l'art (INHA) et ses partenaires.* <sup>Œ</sup>*uvre collective, AGORHA s'enrichit continuellement de nouvelles notices, de nouvelles bases de données témoignant à la fois de la diversité et de la complémentarité des problématiques abordées à l'INHA" . 6*

2

[https://data.culture.gouv.fr/explore/dataset/liste-des-objets-mobiliers-propriete-publique-classes-au-titre-des-monu](https://data.culture.gouv.fr/explore/dataset/liste-des-objets-mobiliers-propriete-publique-classes-au-titre-des-monuments-/information/) [ments-/information/](https://data.culture.gouv.fr/explore/dataset/liste-des-objets-mobiliers-propriete-publique-classes-au-titre-des-monuments-/information/)

<https://data.culture.gouv.fr/explore/dataset/base-joconde-extrait/information/>

<sup>4</sup> <https://data.culture.gouv.fr/pages/home/>

<sup>5</sup> <https://mediatheque-patrimoine.culture.gouv.fr/archives>

<sup>6</sup> <https://agorha.inha.fr/inhaprod/jsp/portal/index.jsp>

Certaines notices, comme celle que nous présentons ci-après, contiennent des données relatives aux dates de restauration du vitrail décrit. Il est notable que la plupart des vitraux dont il est question dans cette base, sont des vitraux d'expositions, qui ne sont plus nécessairement en place dans des édifices religieux. Ils appartiennent pour une grande part à l'Etat est sont visibles au musée de Cluny, ou bien sont conservés dans les locaux du LRMH. D'autres sont issus de collections de fonds privés. Les jeux de données ne sont pas récupérables par le public.

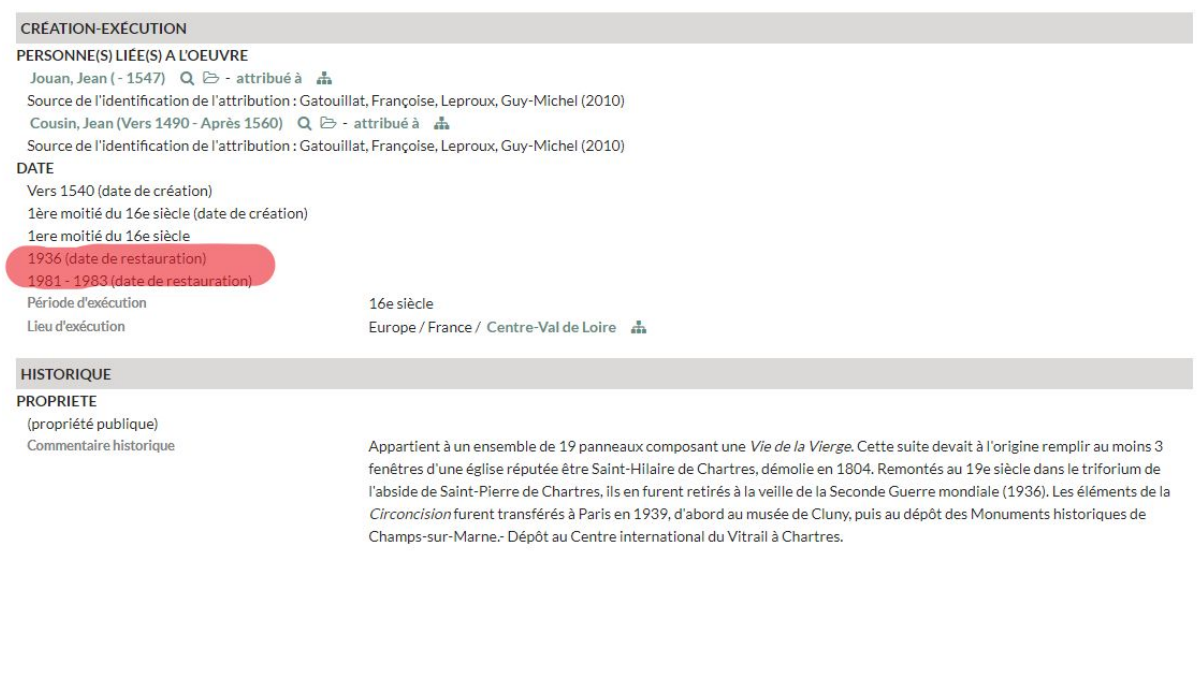

2.2.2.4. Arviva

<span id="page-8-0"></span>Le site web [Arviva](http://arviva.univ-tours.fr/web/app.php) est une vitrine pour les données patrimoniales de la région Centre Val de Loire. Elle permet depuis cette année l'exposition de données issues de l'inventaire du programme VITRAIL (en cours), effectué par mesdames Pascale Charron et Marion Boudon Machuel. Les données répertoriées sont de natures historique et iconographique. Ces données sont consultables et peuvent être récupérées manuellement, mais le public ne peut ni télécharger ni importer le jeu de données.

> 2.2.2.5. Vitrail, du Moyen Âge à nos jours, Une base d'images du Centre André Chastel accessible en ligne<sup>7</sup>

<span id="page-8-1"></span>Depuis Janvier 2020, la base d'images "Vitrail, du [Moyen](http://e-chastel.huma-num.fr/xmlui/handle/123456789/3) Âge à nos jours" du Centre André Chastel met en ligne sa collection de photographies de vitraux prises in situ ou en atelier lors des restaurations, accompagnées de notices.

<sup>7</sup> <http://e-chastel.huma-num.fr/xmlui/handle/123456789/3>

# <span id="page-9-0"></span>2.3. Etat de l'art des référentiels numériques ou visible sur le web ; Vocabulaires web sémantique / ontologies

Il n'existe pas de vocabulaire contrôlé ou d'ontologie spécifiquement dédié au vitrail ou aux données de restauration du vitrail. Cependant, certains vocabulaires contrôlés existent et concernent la description du mobilier ou des édifices patrimoniaux de manière plus générale. Des projets de vocabulaires contrôlés liés à la conservation et la restauration sont également en cours d'élaboration, notamment la tentative PARCOURS – PAtrimoine culturel et Restauration-Conservation : Ontologie pour l'Usage d'un Référentiel commun aux différentes Sources de données<sup>8</sup> et Restauration-Conservation<sup>9</sup> - Terminologie de la conservation-restauration du patrimoine culturel matériel.

Ainsi, on observe que dans les bases de données patrimoniales et les vocabulaires contrôlés, le vitrail n'est peu voire pas présent. On trouve ainsi les termes "fenêtre", "baie" ou "rose d'architecture" dans le thésaurus de la désignation des objets mobiliers, faisant partie de l'Inventaire général du patrimoine culturel, mais il n'existe pas de mention du vitrail ou de termes spécifiques au vitrail. Cela s'explique par le fait que dans le domaine patrimonial, les édifices ont une place prédominante, en particulier le patrimoine religieux (cathédrales, églises). Le vitrail n'est souvent pas considéré en tant que mobilier, il fait partie d'un bâtiment, en particulier d'un patrimoine architectural par exemple religieux ou domestique. Dans l'Inventaire général du patrimoine mobilier, le terme "[Baie"](http://data.culture.fr/thesaurus/page/ark:/67717/T69-141) fait partie des "éléments d'architecture" et est défini comme une "Ouverture de fonction quelconque, ménagée dans un mur ou une paroi, et son encadrement." Par ailleurs, quelques glossaires spécifiques<sup>10</sup> recensent les termes techniques du vitrail : A [Glossary](https://boppardconservationproject.wordpress.com/about/a-glossary-of-stained-glass-terms/) of Stained Glass Terms ou encore le Glossaire des termes techniques défini sur le site Centre-vitrail, le centre international du vitrail à Chartres<sup>11</sup>.

Nous considérons également le fait d'utiliser le modèle conceptuel CIDOC-CRM pour décrire nos données et développer la plateforme ENVi à l'avenir.

<span id="page-9-1"></span>2.4. Etat de l'art des actes professionnels : du processus de réponse à un appel d'offre, à la remise du mémoire de restauration

Dans le cadre d'un marché public, la procédure suivie lors de l'ouverture et de la réalisation d'un chantier de restauration de vitrail se déroule comme suit : Un Appel d'offre est lancé par la Direction régionale des affaires culturelles (DRAC) de laquelle dépend l'édifice dans lequel se tient la baie ou le panneau de vitrail faisant l'objet du chantier. Les conservateurs-restaurateurs de vitraux souhaitant répondre à l'appel d'offre élaborent un mémoire technique contenant ou non un constat d'état, en fonction de la demande. Ils font une proposition chiffrée pour les interventions à réaliser et ils transmettent leurs documents administratifs. L'ensemble de ces documents constitue le dossier de réponse à l'appel d'offre. La DRAC sélectionne un dossier et se réserve le droit de conserver les dossiers non sélectionnés. Ces données, même si elles ne sont pas conservées "officiellement" pour

<sup>8</sup>

[http://www.sciences-patrimoine.org/projet/parcours-patrimoine-culturel-et-restauration-conservation-ontologie-pour](http://www.sciences-patrimoine.org/projet/parcours-patrimoine-culturel-et-restauration-conservation-ontologie-pour-lusage-dun-referentiel-commun-aux-differentes-sources-de-donnees/) [-lusage-dun-referentiel-commun-aux-differentes-sources-de-donnees/](http://www.sciences-patrimoine.org/projet/parcours-patrimoine-culturel-et-restauration-conservation-ontologie-pour-lusage-dun-referentiel-commun-aux-differentes-sources-de-donnees/)

<sup>9</sup> *<https://seminesaa.hypotheses.org/4136>*

<sup>10</sup> *<http://jeanpierrelebihan.over-blog.com/article-6068860.html>*

<sup>11</sup> *<https://www.centre-vitrail.org/fr/musee-du-vitrail/la-technique-du-vitrail/glossaire-de-termes-techniques/>*

la conduite du chantier, appartiennent désormais à l'Etat et les ateliers, même non sélectionnés, ne peuvent pas communiquer à leur propos. Les services de la DRAC, dont les services des architectes des bâtiments de France, conservent les dossiers de restauration fournis par l'atelier sélectionné en trois exemplaires. Une fois le chantier terminé, si tout s'est déroulé correctement, l'architecte des bâtiments de France appartenant au service de la DRAC et en charge du chantier de restauration, envoie un des exemplaires du dossier à la [Médiathèque](https://mediatheque-patrimoine.culture.gouv.fr/) de l'architecture et du Patrimoine. Les services de la Drac conservent les deux autres exemplaires. Les ateliers dont le travail a été sélectionné ne sont pas propriétaires des données contenues dans le dossier de restauration rédigé par leur soin. Des lieux d'arts et de culture privés et des particuliers peuvent aussi lancer des AO pour la restauration de vitraux. Dans ces cas, les données sont conservées de manière privée par les intervenants (conservateurs-restaurateurs et verriers) et les propriétaires. De fait, un conservateur-restaurateur ou un maître-verrier qui souhaite élaborer une réponse complète à un appel d'offre doit se rendre dans les locaux de la MAP et consulter les archives papiers, ces démarches rendent fastidieux le travail des artisans. En outre, les dossiers de restauration sont trop peu souvent déposés par les professionnels de la DRAC à la Médiathèque de l'Architecture et du Patrimoine de Charenton.

# <span id="page-10-0"></span>3. Les enjeux

## 3.1. Les enjeux scientifiques

<span id="page-10-1"></span>Lors de l'élaboration du projet ENVI, deux champs de questionnement se sont posés. Dans un premier temps nous nous sommes intéressés à la question de la conservation de ces données, notamment les données de restauration pour le moment absentes des bases de données. Dans un second temps nous nous sommes penchées sur leur diffusion et la question de leur accessibilité dans le futur. Ainsi, la problématique qui nous a guidé s'avère la suivante : comment rendre les données concernant la restauration des vitraux accessibles, interopérables et interrogeables par tous les professionnels des différents secteurs patrimoniaux : conservateurs-restaurateurs, architectes des bâtiments de France, chercheurs<sup>12</sup>, ainsi que les amateurs.

Pour répondre à ces questions, le projet ENVi s'est fixé plusieurs objectifs. Tout d'abord, le projet ENVi vise à intégrer les données dormantes dans les archives physiques de la [Médiathèque](https://mediatheque-patrimoine.culture.gouv.fr/) de [l'Architecture](https://mediatheque-patrimoine.culture.gouv.fr/) et du Patrimoine , et celles extraites des *Corpus vitrearum*. En outre, notre équipe ambitionne de travailler conjointement avec les différents agents des services de la [Direction](https://www.culture.gouv.fr/Regions/Drac-Centre-Val-de-Loire) Régionale des Affaires [Culturelles](https://www.culture.gouv.fr/Regions/Drac-Centre-Val-de-Loire) du Centre Val de Loire pour intégrer les données comprises dans les dossiers de restaurations non encore déposés à la MAP. Ainsi, nous souhaitons décloisonner l'accès aux données récoltées par les différents acteurs du secteur de la restauration du vitrail en région Centre-Val de Loire et au niveau national, en faisant de la plateforme ENVI un outil de rédaction de référence et de centralisation pour les constats d'états/études préalables/comptes-rendus de chantier produits par les professionnels.

Le projet ENVi porte également une deuxième ambition, celle de faciliter le travail des chercheurs et des professionnels du secteur du vitrail en leur permettant d'avoir un accès simple et précis aux

<sup>&</sup>lt;sup>12</sup> [Laboratoire de Recherche des Monuments Historiques](http://www.lrmh.fr/Vitrail.html) [Centre André Chastel](http://www.centrechastel.paris-sorbonne.fr/thematiques/5-materiaux-techniques-metiers-approches-theorique-et-pratique-du-faire-artistique)

données accumulées à propos des vitraux. Pour cela, la plateforme ENVi a été créé dans le but de doter les professionnels d'un outil de travail efficace à propos des données sur le vitrail et fondé sur le partage des données et la communication entre ces différents acteurs (au moyen d'une messagerie professionnelle, d'un forum et d'un système de fichiers partagés).

Lors de la conception du projet, nous nous sommes attachés à réfléchir à l'accessibilité des données ainsi qu'à leur interopérabilité, à travers différents moyens notamment et principalement la mise en place de la plateforme ENVI et de ses fonctionnalités. Ainsi, l'application des principes FAIR ont été présents très tôt dans notre démarche et dans notre réflexion à propos du projet ENVI.

#### <span id="page-11-0"></span>3.2. Les enjeux techniques

#### 3.2.1. Présentation de l'enquête qualitative

<span id="page-11-1"></span>Une étude qualitative a été réalisée par l'équipe du projet ENVi pour comprendre les besoins des professionnels et les attentes qu'ils auraient d'une plateforme numérique du vitrail. Cette étude a été menée par Caroline Parfait. Elle a notamment contactée Laurence CUZANGE, Pauline PARFAIT et Bénédicte LACHERRÉ conservatrices-restauratrices de vitraux, ainsi que Pascale CHARRON, historienne et membre du projet VITRAIL un inventaire des Vitraux en région Centre Val de Loire, dont les données s'intègrent aujourd'hui à Arviva. Toutes les quatre ont accepté de s'entretenir avec nous de leur manière de travailler et d'utiliser des outils numériques dans le cadre de leur activité. D'autres instances ont été contactées, notamment le LRMH, ou la DRAC d'Orléans, mais elles n'ont donné de réponse à la demande d'entretien. Au cours de ces entretiens, les professionnels reconnaissent l'intérêt et l'utilité du projet ENVI malgré la difficulté de sa mise en place. Ces difficultés sont liées au fait que ce projet représente une part de travail supplémentaire pour les professionnels, et notamment pour les agents de terrain des institutions.

#### 3.2.2. Analyse des besoins utilisateur

<span id="page-11-2"></span>Dans le but de définir les besoins de nos futurs utilisateurs, nous avons procédé à la synthèse des réponses obtenues durant notre enquête qualitative. Lors de ces entretiens, nous nous sommes aperçus que les différents acteurs qui travaillent autour d'un même chantier de restauration, n'ont pas à disposition d'outils numériques de travail communs, alors même que le travail autour d'un chantier est présenté par les différentes parties comme un travail qui se doit d'être effectué dans la collaboration de plusieurs services publics et privés. Chacun rédige ses constats d'états, rapports ou mémoires sur des outils produisant des fichiers de sortie aux formats aussi hétérogènes que word (doc, docx), libreoffice, In design, Illustrator, photoshop et l'usage de ces formats de document échangés entre les différents partenaires peut s'avérer compliqué, du fait de la méconnaissance et du manque d'usage des formats par certains. L'usage du format PDF est très courant, mais la modification ou l'annotation de ces documents n'est pas toujours possible et surtout l'usage de ces outils résulte souvent de l'autoformation de l'agent, ce qui fait qu'il en a un usage limité.

A l'issue de cette enquête, nous avons pu établir trois grands constats. Premièrement, les professionnels qui travaillent conjointement sur un même chantier ne travaillent pas ensemble à la

récolte des données à propos de l'objet du chantier, ainsi les mêmes données peuvent être exprimées dans des formats très hétérogènes ce qui rend compliqué l'accès de chacun à ces données.

Dans un second temps, les personnes interrogées se déclarent être intéressées par l'usage d'un outil numérique avec une interface simple, pour la récupération, l'ajout et la mise à jour des données concernant le panneau de vitrail, la baie et les constats techniques pour les uns, mais aussi des données historiques, iconographiques ou encore les données d'aspect juridique pour d'autres. Cette interface de travail permettrait un échange simplifié des données de chacun.

Le dernier point qui ressort de notre enquête, est la crainte liée à la fois au manque de confidentialité des données à propos des travaux en cours, et à la fois à la qualité scientifique des données. Beaucoup de professionnels ont la peur légitime que des données puissent être entrées et publiées sans l'aval des autorités compétentes.

#### 3.2.3. Gestion des rôles et des contenus scientifiques

<span id="page-12-0"></span>Tout d'abord, il nous faut rappeler que nous avons élaboré notre outil pour un usage exclusivement professionnel et en tenant compte des réalités de terrain et de la hiérarchisation des postes de chacun dans le processus de travail autour d'un chantier de restauration. Par ailleurs, nous avons conçu notre outil en gardant à l'esprit que le propriétaire des données resterait bien l'Etat.

A l'issue de notre étude préalable nous avons envisagé qu'il existe deux grands types d'utilisateurs pour notre outil : Les utilisateurs professionnels qui auront accès à toutes les fonctionnalités de ENVi et les utilisateurs amateurs qui pourront consulter le site web et poser des questions publiquement dans le forum.

Les utilisateurs professionnels sont les agents des DRAC, les conservateurs-restaurateurs, les historiens de l'art et toutes les personnes de compétences auxquelles les autorités font appel sur le chantier.

Les utilisateurs amateurs sont les utilisateurs non professionnels qui sont intéressés par la question de la restauration du vitrail, les étudiants et les chercheurs semblent être en première ligne. Ils sont amenés à consulter le site web et à utiliser l'outil pour commenter ou annoter les contenus.

Plusieurs rôles seront dévolus à chaque utilisateur professionnel, selon la hiérarchie de leur poste au sein du projet du chantier de restauration.

Nous avons imaginé que notre outil pourrait être géré par les autorités des services déconcentrés de l'état que sont les Directions Régionales des Affaires culturelles, et dont les agents, dans la pratique, sont à la tête de la gestion des chantiers de restauration. Par ailleurs, l'usage d'ENVi s'adresse aussi aux agents de la Médiathèque de l'architecture et du patrimoine, cela d'autant plus que la MAP possède un nouveau site pour ces archives. A long terme, notre souhait est de voir notre propre site web d'exposition des données disparaître, afin que les données répertoriées par les professionnels à l'aide de notre outil de travail collaboratif soient enregistrées directement dans la BNV puis exposées sur le site web de la MAP.

Nous avons dans l'idée que chaque DRAC possédera les pouvoirs d'administration de ENVi, et que l'agent en charge du chantier de restauration pourra assurer la bonne gestion du chantier et la vérification des données fournies par les autres collaborateurs (restaurateurs-conservateurs,

historiens etc.) via son rôle d'éditeur scientifique. En effet, l'agent de la DRAC en charge du chantier, ne recevrait plus des documents papiers mais aurait accès à une interface lui permettant de travailler en ligne, d'annoter, de commenter, et d'envoyer directement aux services de la MAP les mémoires de restauration à la fin d'un chantier. Ce rôle permet aussi à l'architecte du patrimoine d'être celui qui valide les données fournies par ces collaborateurs. Ainsi, au lieu d'envoyer un document papier à la MAP lorsqu'il validera les données, la notice sera créée sur la plateforme ENVi de travail collaboratif et consultable depuis le site web ENVi, mais aussi depuis le site web de la MAP.

Les autres professionnels travaillant sur le même chantier se verront attribuer le rôle de rédacteur et pourront ajouter des données dans les formulaires dynamiques d'ajout de données. Ils pourront modifier les données des notices qu'ils auront eux-mêmes entrées, tant que celles-ci ne sont pas validées par l'éditeur scientifique. En revanche, il ne pourront jamais supprimer une notice ni la modifier une fois qu'elle sera validée par l'éditeur scientifique.

De fait, établir cette fonction restrictive de rôle permet de garantir la qualité scientifique des données contenues dans la base de données.

#### 3.2.4. Les données personnelles des collaborateurs

<span id="page-13-0"></span>Les professionnels peuvent créer un compte afin de travailler en ligne de manière collaborative. Pour ce faire, nous devons récolter quelques données personnelles. Nous demandons une adresse mail et un mot de passe. Pour justifier de son statut de professionnel, le demandeur doit entrer le code de son institution ou le numéro siret ou siren de son entreprise. Les données personnelles sont gérées selon les principes RGPD.

#### <span id="page-13-1"></span>3.2.5. Le Modèle conceptuel de la Base Numérique du Vitrail

#### 3.2.5.1. Choix du vocabulaire

<span id="page-13-2"></span>Le modèle conceptuel de notre base de données se construit autour d'un vocabulaire que nous avons voulu normalisé. Afin d'élaborer le vocabulaire de restauration du vitrail, il nous a fallu établir le périmètre du vocabulaire qui existe autour de cette activité. Pour ce faire, nous nous sommes appuyés sur trois différentes type de sources : les définitions techniques que nous avons trouvées répertoriées dans les différents référentiels que nous avons consultés lors de notre *état de l'art des référentiels numériques ou visible sur le web,* les termes que nous avons relevé dans les constats d'états auxquels nous avons pu avoir accès, les indications terminologiques confiées par les conservateurs-restaurateurs de vitraux que nous avons interrogé lors de notre enquête qualitative.

Au sein du schéma de la base de données nous avons choisi de respecter la distinction "*baie*" "*panneau de vitrail"*, pour plus de précision. Le panneau est un assemblage de pièces de verre et de plombs (vitrail, vitrerie) qui constitue un élément d'une baie. Dans les glossaires et inventaires nationaux, la baie est définie comme une ouverture pratiquée dans un mur et pouvant accueillir un vitrail. Cependant, dans le cas de notre projet, la baie est définie comme l'ensemble des panneaux du vitrail, la Baie est donc composée de plusieurs panneaux.

Nous nous sommes aussi intéressés aux termes techniques du travail de restauration. Lors de son constat, après la dépose du panneau de vitrail, le conservateur-restaurateur ou le maître-verrier observe l'état des verres et du chemin de plomb du vitrail. Il prend en note les différentes *altérations* qu'il perçoit. Ces altérations peuvent être de différentes natures, *mécanique ou technique*. Le *verre* peut être *fracturé*, ou certains morceaux peuvent être manquants, *lacunes*. Il peut y avoir des *ruptures* dans le *plomb*. Le restaurateur pose un diagnostic et propose des traitements. Ces traitements peuvent être : élimination de l'empoussièrement ; la consolidation des verres fracturés et le comblement des verres lacunaires ; la consolidation des ruptures de plomb ; le changement complet du chemin de plomb, et un traitement contre son oxydation.

Pour établir notre MCD nous nous sommes aussi intéressés aux différents types de verres, de grisailles, d'émaux qui sont utilisés par les conservateurs-restaurateurs lors de la restauration d'un vitrail.

Nous exposons deux réflexions à propos de notre MCD pour finir :

- Dans la table "panneau vitrail", nous avons inclus un champ 'transfert'. Il nous semblait pertinent d'ajouter cette donnée, compte tenu du fait qu'un vitrail est un objet mobile, qui peut être déplacé, transféré. Comme notre base de données est vouée à engranger les données de restaurations historiques, mais aussi et surtout celles des restaurations en cours, notre outil est avant tout un outil de travail dynamique, et nous souhaitons par exemple que tous les acteurs de la chaîne de travail autour du chantier de restauration d'un vitrail puissent localiser l'objet en temps réel.
- Il nous semble primordial de laisser un champ 'commentaire' dans les formulaires de complétion de la base de données via les comptes utilisateurs, afin que les professionnels puissent y noter des éléments techniques ou de réflexions dont le typage ne serait pas encore prévu par nos soins.

#### 3.2.5.2. Déterminer les tables

<span id="page-14-0"></span>Nous avons déterminé 11 tables qui nous permettent de représenter les objets "baie" et "panneau de vitrail", ainsi que leurs caractéristiques techniques (Verre, Type verre, Type baie, Type peinture), le contexte de l'intervention de restauration et de préservation, les constats, diagnostics et interventions des conservateurs-restaurateurs et maîtres-verriers sur les objets qu'ils traitent "Etat avant restauration", "Restauration", Préservation".

Le contexte historique et iconographique est représenté grâce à la répertorisation de la littérature autour du vitrail ("Iconographie", "Image numérisée", "Image originale", "Littérature", "Type littérature"," Éditeur", "Édition")

Les tables "Édifice", "Localisation édifice" et "Type édifice" permettent de répertorier les détails relatifs au lieu d'exposition / de localisation du panneau de vitrail et de la baie. Il peut s'agir d'espaces publics, de musées (le musée de Cluny), d'institutions patrimoniales, d'édifices religieux ou sacrés, de monuments architecturaux classés (La villa Majorelle à Nancy), d'espaces privés, des hôtels particuliers, ou des maisons de maîtres.

## 3.2.5.3. Déterminer les relations entre les tables

<span id="page-15-0"></span>Un exemple significatif de relation :

Les panneaux, appartenant à une baie, peuvent dater d'époques différentes, être restaurés par des personnes différentes et représentent chacun une scène différente. Ils possèdent une identité et une histoire qui leur est propre. C'est l'association de ces différents panneaux qui forme un ensemble, la baie (une suite de scènes qui raconte souvent une histoire).

## 3.2.6. Spécifications fonctionnelles et techniques

<span id="page-15-1"></span>L'Espace Numérique du Vitrail se compose de la Base numérique du vitrail reliée à une interface web permettant de visualiser ces données. Les éléments et technologies utilisés pour le projet sont notamment une base de données relationnelle, composée de vingt-trois entités et de vingt-huit associations, de type modèle entité-association.

Afin, de permettre à chacun d'utiliser notre outil, nous envisageons d'intégrer à la plateforme ENVi des commentaires et tutoriels pour former les professionnels à l'usage des fonctionnalités de leur espace de travail personnel.

- $\triangleright$  Fonctionnalités du site web
	- *○ Menu principal composé de cinq catégories - correspondant aux différentes pages du site :*
		- *■ Accueil,*
		- *■ Présentation du projet ENVi,*
		- *■ BNV (Base Numérique du Vitrail),*
		- *■ Forum (Avec une charte à l'entrée du forum sous forme de lien, visible par tous. Lors de la création du compte, la charte doit être acceptée par l'utilisateur pour permettre la validation de sa connexion)*
	- *○ La recherche documentaire :*
		- *■ une recherche dans le site,*
		- *■ une recherche simple dans la BNV*
		- *■ une recherche avancée dans la BNV*
	- *○* Visionneuses :
		- *■ IIPMooviewer*
		- *■ Mirador IIIF*
		- Carte interactive : intégration de Mapping Gothic<sup>13</sup>
- $\triangleright$  les fonctionnalités de l'espace numérique du vitrail dédiées au travail collaboratif

<sup>13</sup> <http://mappinggothic.org/>

Usages via la connexion aux Comptes utilisateurs: Il existe plusieurs comptes utilisateurs (nécessitant une connexion avec un login et un mot de passe). A ces deux comptes viennent s'ajouter les comptes Editeur de données - chargé de la gestion, vérification et validation des formulaires des professionnels - et Administrateur - chargé de la gestion des comptes utilisateurs et du site.

- Communication
	- Messagerie *professionnelle pour assurer l'échange entre les différents professionnels*
	- *■ Forum (ouvert aux amateurs sur inscription)*
- Travailler en ligne
	- *■ Accès aux trois formulaires dynamiques de saisie de données :*
		- *● Formulaire 1 : Métadonnées relatives au document fourni par les professionnels au cours du chantier (constat d'état, mémoire de restauration), son titre, son auteur, sa date de rédaction, son numéro d'archive, etc ;*
		- *● Formulaire 2 : description des actes / diagnostiques de conservation-restauration, données techniques de restauration* ;
		- *● Formulaire 3 : description technique du panneau de vitrail en chantier et description de la baie.*
- *○* Gestion des contenus :
	- *■ Fonctionnalités de partage, du formulaire avec d'autres professionnels.*
	- *■ Enregistrement du brouillon*
	- *■ envoie du formulaire à l'éditeur scientifique (agent de la DRAC en charge du chantier)*

Nous devons commencer un travail concernant la gestion de l'alignement des données avec les autres bases de données comportant des données historiques et iconographiques. Pour le moment, notre alignement est très embryonnaire et consiste à proposer des champs dans nos formulaires dynamiques permettant de mentionner :

- $\triangleright$  les url vers les pages web des bases de données relatives au vitrail décrit dans notre base
- ➢ les cotes d'archives de MediatheK et POP

# <span id="page-16-0"></span>4. Situer le projet dans son état de développement actuel

# 4.1. Fonctionnalités effectives

<span id="page-16-1"></span>Actuellement, le projet ENVI est un prototype qui se compose d'un site web développé avec le framework CakePHP et un serveur web Apache. Le back-office du site web, tient lieu de plateforme de travail en ligne et permet la gestion des contenus par les utilisateurs ayant les rôles

d'administrateur ou de professionnels. Le site web est relié à deux bases de données : la Base Numérique du Vitrail et notre base pour la gestion des comptes utilisateurs et du forum.

Les fonctionnalités actives sont la recherche simple, la consultation des notices, la visualisation des images de la Base Numérique du Vitrail. Les utilisateurs ont la possibilité de créer un compte personnel ou professionnel. Une fois connectés, les utilisateurs professionnels peuvent ajouter des données via deux formulaires dynamiques. Le premier concerne l'ajout de données à propos d'une baie, le second concerne l'ajout de données pour un panneau de vitrail. A l'heure actuelle, les données ne peuvent être ni modifiées, ni supprimées.

Enfin un utilisateur connecté peut envoyer des messages dans le forum. Les contenus publiés sur le site web sont des contenus de test. Nous n'envisageons pas d'ajouter nous-mêmes du contenu à notre site web. Nous entamerons, en fin d'année 2020, une phase de test de nos formulaires de récolte des données accessibles depuis les pages de compte professionnel de notre prototype, auprès des professionnels qui rempliront eux-même la base avec des données issues des archives de la MAP.

<span id="page-17-0"></span>Le site web est hébergé sur le serveur du CESR depuis le 9 juin 2020.

# 4.2. Prise de recul critique

L'emploi du framework CakePHP, nous apparaît désormais comme une contrainte pour développer notre environnement numérique du vitrail de manière simple, légère et efficace. Nous avions fait le choix d'utiliser ce framework, car *le côté création de toute pièce* d'un site web et l'apprentissage du langage PHP nous semblait être des challenges intéressants dans le cadre de notre première année de Master. Néanmoins, nous sommes freinés dans la progression du développement de notre site web, par la lourdeur et la rigidité du code à mettre en place pour développer chaque fonctionnalité du site web. Nous souhaitons, désormais, développer une structure plus souple et cela de manière rapide, c'est pourquoi nous avons décidé d'opter pour l'emploi du CMS Omeka S. Il permet la création d'un site web à partir de nombreux modules configurables et adaptables à notre projet.

# <span id="page-17-2"></span><span id="page-17-1"></span>5. Perspectives

# 5.1. Pistes de réflexion vers l'interopérabilité

Pour le moment, le projet se concentre sur l'étude des vitraux de la région Centre-Val de Loire. À l'avenir, nous souhaiterions ouvrir le contenu de la base à d'autres régions, voire d'autres pays. De même, nous avons comme projet de développer l'interopérabilité de la plateforme ENVI.

Nous souhaitons également mettre en application les principes FAIR, déjà présents lors de l'élaboration du projet ENVI. Plusieurs pistes sont explorées : l'utilisation des technologies du web sémantique et notamment l'utilisation du modèle conceptuel Cidoc-CRM et la mise en place d'Omeka S pour la plateforme permettraient à notre projet d'être plus interopérable. Nous considérons également le fait de pouvoir exporter les données et les métadonnées de la Base Numérique du Vitrail dans plusieurs formats. Nous travaillons également sur le référencement du site ENVI et le lien vers les autres bases de données possédant des données sur les vitraux (de nature historique ou autre) de manière à ne pas créer inutilement des données qui seraient déjà existantes sur le web.

Une de nos pistes majeures pour le développement futur du projet ENVI est la création d'une ontologie qui permettrait de décrire les données de restauration du vitrail. Comme nous souhaitons utiliser Omeka S, il est nécessaire de créer un vocabulaire de type RDFS. Pour réaliser cette ontologie, nous prévoyons d'utiliser le logiciel Protégé<sup>14</sup>. Ces différents éléments visent à orienter le projet vers le web sémantique et l'interopérabilité des données.

Nous voudrions que les données répertoriées tout au long de la chaîne de travail telle que nous la décrivons plus tôt - du moment où la DRAC établit son appel d'offre à celui où le conservateur-restaurateur remet son mémoire de restauration à la fin du chantier - soient directement entrées dans la Base numérique du Vitrail par les collaborateurs eux mêmes. Nous souhaitons que notre outil remplace les formats papiers hétérogènes qui circulent entre les collaborateurs. Il nous faudra aussi prévoir d'indiquer que les rapports et les annexes pourront être versés au format PDF via la plateforme ENVi. Il s'agira en effet d'une nouvelle habitude à prendre c'est pourquoi nous pensons à l'élaboration de formations à distance et de messages individualisés.

# 5.2. Emploi du CMS Omeka S

<span id="page-18-0"></span>Omeka S propose un service multi-site, avec la possibilité de désigner des administrateurs supérieurs et des administrateurs secondaires par sites créés. Il est aussi possible définir, directement via l'interface omeka S le rôle des différents contributeurs. Cette capacité à définir des rôles permet d'imaginer un réseau national de site publié sur le web à partir d'un même back office. L'administration centrale du ministère de la culture pourrait être l'administrateur central des sites web et chaque service de Direction régionale des affaires culturelles disposerait du statut d'administrateur pour le site web de sa région.

L'usage d'Omeka S nous permet aussi d'entériner une réflexion sur l'interopérabilité des données et l'usage des vocabulaires du web sémantique et ontologie. Nous avons commencé nos premiers tests pour l'import de notre échantillon de données dans Omeka S, ce qui nous a permis de créer plusieurs modèles de ressources en utilisant le modèle conceptuel de référence pour la description du patrimoine culturel Cidoc-CRm. Le premier modèle de ressource que nous avons établi concerne la description des documents relatifs au chantier de restauration qui adoptent la classe E31 Document. Nous utilisons aussi le Dublin Core pour décrire certains éléments de la notice visible sur Médiathek qui décrit le document papier. A long terme, on peut imaginer utiliser dans ces modèles d'autres vocabulaires et ontologies et même créer une extension du Cidoc Crm spécifique à la description des actes de conservation, restauration et préservation des mobiliers et et des biens architecturaux du patrimoine.

Pour conclure, nous pensons que notre système pourra être adapté à d'autres mobiliers, d'autres matériaux que le vitrail. Nous tenons, encore une fois à préciser qu'aujourd'hui notre site web existe parce qu'aucune instance public ne permet l'exposition des données contenus dans les documents rédigés par les professionnels, restaurateurs-conservateurs de vitraux, historiens de l'art, agents des services publics des DRAC et de la MAP, sur le web. Néanmoins, notre système a la vocation de

<sup>14</sup> <http://www.iro.umontreal.ca/~lapalme/ift6282/OWL/EtapesCreationOntologie.html>

permettre le travail collaboratif entre les professionnels et nous avons dans l'idée que nous soutiendrons la volonté de la MAP de rendre les contenus de ces documents archivés consultables et extractables directement sur leur propre site web. Dans ce cas, nos pages et fonctionnalités de visualisation des données pourront être supprimées et nous leur confierons notre modèle pour le travail collaboratif. A l'heure de la reprise des grands travaux de restauration de la cathédrale Notre Dame de Paris, consécutifs à l'incendie de 2019, ENVi pourrait se révéler un outil facilitant le travail et la communication entre des professionnels appartenant à des ateliers des services de l'état disséminés dans la France entière.

# <span id="page-20-0"></span>Bibliographie

## **I – Sources**

## *Archives de la Médiathèque de l'Architecture et du Patrimoine (Charenton)*

1997/039 : Dossiers de restauration

1997/039/0218 : Dossier sur les vitraux, Saint-Denis-de-Jouhet (Indre)

1997/039/208 : Dossier de restauration de l'Église Saint Vincent, Cour-sur-Loire (Loir-et-Cher)

1997/039/196 : Dossier de restauration (Baie n°4), verrière Notre-Dame de Lourdes, Eglise Saint-Denis, Toury (Eure-et-Loire)

1997/039/0171 : Rapport de mise en sécurité de la Baie n°20, Cathédrale Notre-Dame de Chartres (Eure-et-Loire)

1997/039/169 : Dossier d'examen-diagnostic : Histoire des restaurations, études iconographique et technique, critique d'authenticité et état sanitaire, rapport intermédiaire ; Cathédrale Saint-Gatien de Tours (Indre-et-Loire)

2009/013 - Dossiers de restauration d'objets mobiliers

2009/013/005 : Dossier de restauration (baies 104 ; 106 ; 108) de la Cathédrale Notre-Dame de Chartres (Eure-et-Loire)

2009/013/007 : Rapport d'étude (baies n°0 et n°5) de la Cathédrale Notre-Dame de Chartres (Eure-et-Loire)

2009/013/061 : Dossier de restauration de vitraux (XIIe siècle) de la Cathédrale Notre-Dame de Chartres (Eure-et-Loire)

2009/013/079 : Dossier de restauration de vitraux (XIIIe siècle) de la Cathédrale Notre-Dame de Chartres (Eure-et-Loire)

2009/013/098 : Dossiers de restauration d'objets mobiliers, Verrières figurées (baies 103 à 105, 107), Cathédrale Notre-Dame de Chartres (Eure-et-Loire)

*2012/001 - Études préalables à la restauration de monuments*

2012/001/0026 : Restauration du vitrail dédié à Saint Cyr et Sainte Julitte (XVe siècle), Eglise Saint Cyr, Issoudun (Indre)

*2012/020 - Travaux sur des édifices de loir-et-Cher*

2012/020/0063 : Correspondance : couvertures, vitrail, piles de la nef, désordres ; Abbaye de la Trinité, Vendôme (Travaux sur des édifices de loir-et-Cher)

0082/018-Plans d'édifice du Cher

0082/018/1006 : Vitrail de Saint Thomas. Médaillon 10, Etude de restauration, Cathédrale Saint-Etienne, Bourges (Cher)

0082/018/1008 : Vitrail de la Nouvelle Alliance. Médaillon 1, Relevé et étude de restauration, Cathédrale Saint-Etienne, Bourges (Cher)

0082/028-Plans d'édifice de l'Eure-et-Loir

0082/028/2016 : Relevé d'un vitrail, de la Cathédrale Notre-Dame de Chartres (Eure-et-Loire)

1993/017 - Vitrail : documentation, photographies (fonds Catherine Brisac)

1993/017/0015 : Carnet de dépose de Jean-Jacques Grüber pour la baie 10 ; Dossier photographique vitrail pour les autres baies, Cathédrale Saint Gatien de Tours (Indre-et-Loire)

1993/017/0013 : Communication à l'Académie des beaux-arts sur les travaux de remise en état des trois verrières du XIIIe siècle de la façade ouest de la cathédrale de Chartres, Chartres (Eure-et-Loire)

#### *Archives Départementales d'Indre-et-Loire*

*Série 3V – Administration des Cultes (1800 – 1940) – Immeubles et bâtiments diocésains*

3V16 – Cathédrale Saint-Gatien - Bâtiment, mobilier et ornements, travaux de restauration : plans,

correspondance (an X-1875)

#### **II – Historiographie**

#### *Ouvrages*

*Les vitraux du Centre et des pays de la Loire* in Corpus vitrearum France Série complémentaire, Recensement des vitraux anciens de la France; 2 , Paris, Éd.du Centre national de la recherche scientifique, 1981

BLONDEL Nicole, *Le vitrail vocabulaire typologique et technique, Inventaire général des monuments et des richesses artistiques de la France*, Paris : Inventaire général : Imprimerie nationale, 1993

BRISAC Catherine, *le Vitrail*, Paris, la Martinière, 1994

PALLOT-FROSSARD, Isabelle, *Manuel de conservation, restauration et création de vitraux*, Paris, 2016

VALLDEPEREZ Pere, *Le vitrail : art et techniques*, Dourdan, Vial, 2012

*Articles de revue*

*Rappel historique – la Cathédrale Saint-Gatien de Tours*, DRAC Centre – CRMH – MCDIC – rencontre avec la presse 17 février 2011

*Une création de vitraux à la cathédrale de Tours*, MCDIC, DRAC Centre, novembre 2013 (Dossier de presse)

BOULANGER Karine, « Le vitrail au fil du temps, lecture critique et technique », in *Vitrail, Ve-XXIe* siècle, dir. Michel Hérold et Véronique David, Paris, Éditions du patrimoine/Centre des monuments nationaux, 2014, p. 565-575.

GENESTE Olivier, Présentation de l'étude régionale : le vitrail en Région Centre-Val de Loire, 2019

HEROLD Michel, «Les verres des vitraux (XVe et XVIe siècles). Nouvelles méthodes d'observation et d'analyse», *Glas. Malerei*. Forschung. Internationale Studien zu ehren von Rüdiger Becksmann, Berlin, 2004, p. 263-271.

#### *Sites*

Base Agorha - Base de données de l'Institut national d'histoire de l'art : https://agorha.inha.fr/inhaprod/jsp/system/search/search\_result\_exec.jsp?pagerName=search&me nuView=&minorTitle=&ts=1579119399802

Base ARVIVA - Art de la Renaissance en Val de Loire, inventaire, valorisation et analyse : http://arviva.univ-tours.fr/web/app.php/page/presentation

Portail Joconde – Ministère de la Culture : http://www2.culture.gouv.fr/documentation/joconde/fr/pres.html

Base MédiatheK - Médiathèque de l'architecture et du patrimoine (MAP) : http://www.mediatheque-patrimoine.culture.gouv.fr/pages/bases/mediathek\_cible.html

Base Palissy : Objets protégés au titre des Monuments Historiques - Médiathèque de l'architecture et du patrimoine : https://www.pop.culture.gouv.fr/

Base Mérimée : Immeubles protégés au titre des Monuments Historiques - Médiathèque de l'architecture et du patrimoine : https://www.pop.culture.gouv.fr/

Site des Corpus Vitrearum : http://www.corpusvitrearum.org/

Site de la Direction Régionale des Affaires Culturelles (DRAC) Centre-Val de Loire : https://www.culture.gouv.fr/Regions/Drac-Centre-Val-de-Loire

Site du Laboratoire de recherche des monuments historiques (LRMH) : http://www.lrmh.fr/

Site du Centre André Chastel : http://www.centrechastel.paris-sorbonne.fr/